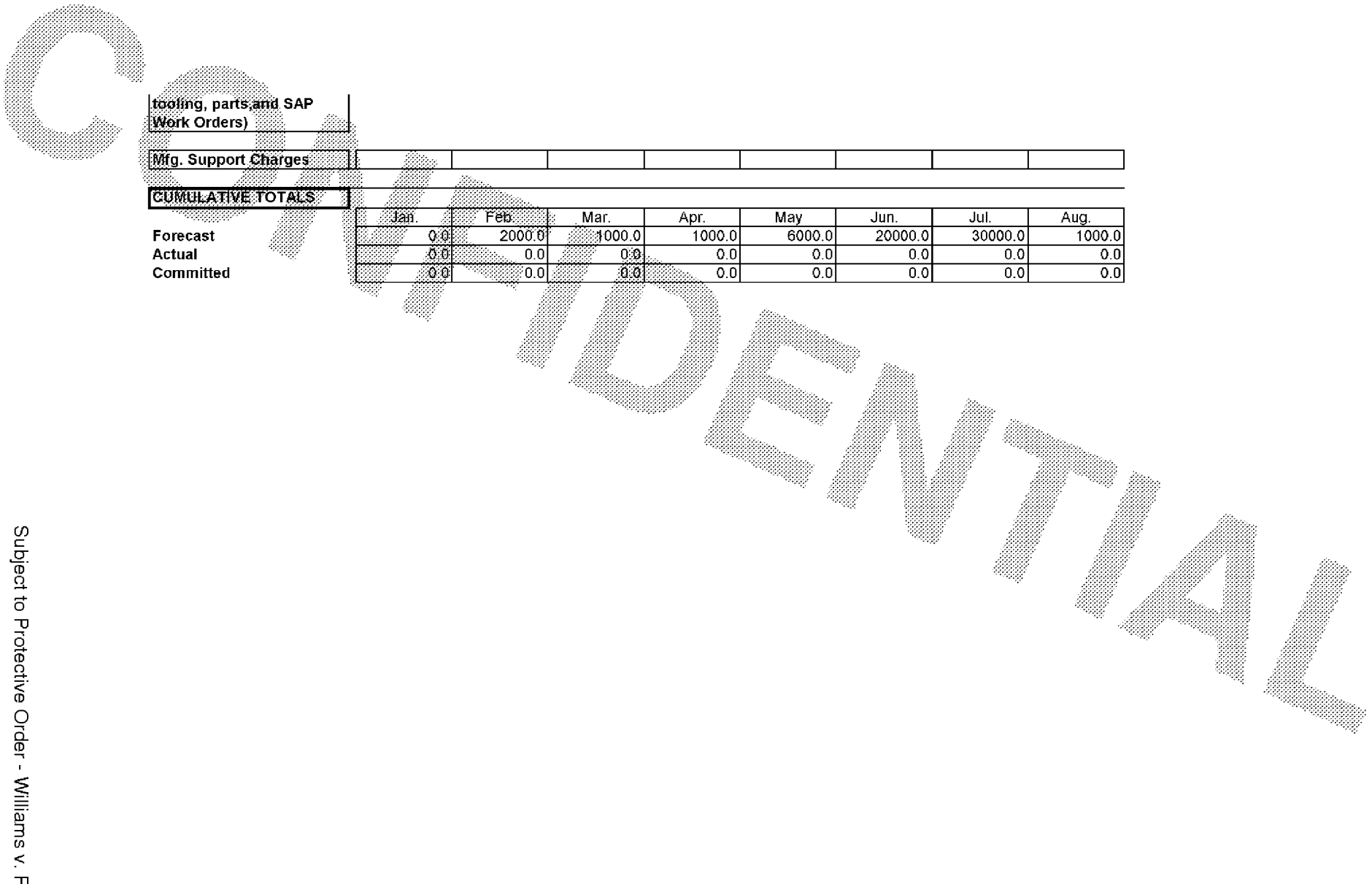

**BARBER - 5.30.06800842522** 

Subject to Protective Order - Williams v. Remington

## E2E00004061